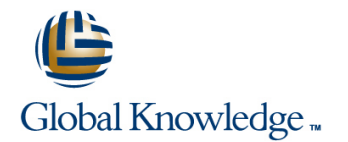

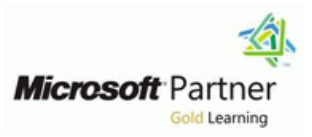

# **Extending Microsoft Dynamics CRM 2011**

## **Duration: 3 Days Course Code: M80295**

### Overview:

This course offers detailed and interactive information on how to develop extensions for Microsoft Dynamics CRM 2011, with focus on extension methods documented in the Microsoft Dynamics CRM SDK. It provides instruction on the use of a number of Common Platform Operations, on how to query and execute these operations, as well as on developing a concise understanding of business process implementation and workflows.

In addition, the course describes how to use Plug-ins, application event programming, client extensions and web resources. Finally, it includes a summary overview of the integration between Windows Azure and Microsoft Dynamics CRM 2011.

## Target Audience:

This course is a CRM development course intended primarily for partners and customers who have a technical background and familiarity with Microsoft Dynamics CRM 4.0 or Microsoft Dynamics CRM 2011. The audience must also be experienced in basic form customizations and workflows.

## Objectives:

- Describe how Microsoft Dynamics CRM 2011 is extended and Use Plug-ins to extend the functionality of events for any entity in the core extensibility features. The core extensibility features. Microsoft Dynamics CRM 2011.
- including the Security Model, business logic, xRM Framework Dynamics CRM 2011. and exceptions.
- filtered views and OData. **and when IFRAMES** are uploaded.
- 
- Develop custom workflow activities for use within Microsoft **Add custom web content (for example HTML, Images, Silverlight,** Dynamics CRM that run code when configured workflow or dialog JavaScript) to CRM forms. rules are created.
- workflows for On-premise deployments. The matrix of the application.
- 
- Use common methods to access system and custom entities, <br>
Understand the integration between Windows Azure with Microsoft
- Use the built-in features of the Microsoft Dynamics CRM application **Execute queries in the Microsoft Dynamics CRM database, and understand how the Dynamics CRM application behaves when** including QueryAttribute, QueryByExpression, LINQ, FetchXM, forms are loaded or saved, field data changed, tabs change state,
- Explain how the Organization Service web service interacts with Add custom buttons, menu items and modifications to the navigation<br>Microsoft Dynamics CRM metadata. determines to the navigation areas. including interaction areas, including interaction with the Site Map and the Ribbon.
	-
- Use web resources to enable the storage of shared blocks of code Debug custom workflow activity code and use declarative or resources for reuse across the Microsoft Dynamics CRM web

## Prerequisites:

**Experience in basic form customizations and workflows** Background in one or more of the following technologies:

- .NET-connected applications to Visual Studio
- **JScript**
- **DHTML**
- $\blacksquare$  XML
- **Transact\_SQL**
- **Microsoft Dynamics CRM customizations and web services**
- **Silverlight**
- **Windows Workflow Foundation** AJAX
- **Windows AZURF Platform**

This module introduces some of the basic line Dynamics CRM application behaves when concepts in Microsoft Dynamics CRM 2011, **forms** are loaded or saved, field data including a brief description of the xRM This module explains how to develop custom  $\vert$  changes, tabs change state, and when Application Framework, and the platform and workflow activities for use within Microsoft IFRAMES are loaded. In Microsoft Dynamics features upon which it is built. The module also Dynamics CRM. The functionality of Microsoft CRM, event handler code can be attached to provides a review of the Security model, Dynamics CRM can be extended by writing five events. business logic, business entity and data access custom workflow activities that run code when components. Finally the module contains a list configured workflow or dialog rules are run. In **Objectives** of helpful skills and resources to assist in the addition, the module describes how to debug **I**ntroduction development process. custom workflow activity code as well as how Using Jscript Libraries

- 
- 
- **xRM Application Framework Construction Construction Construction Construction Construction Construction Construction Construction Construction Construction Construction Construction Construction Construction Construction**
- **Extensibility Platform and Features Community Platform Community Platform Arms Page.ui**
- 
- 
- 
- 
- 
- 
- 
- 
- 
- 
- 
- **Describe how Microsoft Dynamics CRM Summary Community** Summary **use JScript Libraries to Customize** 2011 is designed to be extended and the Test Your Knowledge Microsoft Dynamics CRM core extensibility features **Quick Interaction:** Lessons Learned **Explore form and field events**
- **Explain how the Security Model affects** SolutionsAfter completing this module, Examine the Xrm.Page object
- **Explain how "business logic" is incorporated**  $\Box$  **Identify core workflow features in context) object**
- defined within the xRM Framework **Review the basic concepts, terminology Examine the Xrm.Page.ui object**
- **Examine how data access is handled with** and benefits of using dialogues **Explore form types**
- extend Microsoft Dynamics CRM 2011 and Create custom workflow activities **Interpretity how to set event dependencies** the resources available to them **Debug custom workflow activities** Evaluate how parameters can be used

## **Module 2: Common Platform Operations** CRM 2011 workflow in Visual Studio forms

This module explains how to use a number of **Module 5: Plug-ins If the limit of the Unitednative Code I**n Identify how to debug client-side code common methods to access both system and custom entities in Microsoft Dynamics CRM **Module 7: Client Extensions Module 7: Client Extensions** 2011. It includes a detailed description of these This module provides the audience with an methods and the available data types in the overview of Plug-ins. Plug-ins are powerful system. The module also contains a sample mechanisms used to extend the functionality This module explains how to add custom application that shows the audience how to of events for any entity in Microsoft Dynamics buttons, menu items, and navigation areas so create and update a Microsoft Dynamics CRM  $\mid$  CRM 2011. The module reviews how plug-ins  $\mid$  that custom solutions are included in 2011 entity. Finally, it provides some helpful are used. It provides an explanation of the Microsoft Dynamics CRM. It also explains information about error handling. event framework, and examines Plug-ins as how to modify the Application Navigation area

- 
- $\blacksquare$  Introduction
- 
- 
- 
- 

to use declarative workflows for On-premise Form and Field Events **Objectives Contract Contract Contract Contract Arms** deployments.

- 
- 
- Security Model Overview of Workflow Form Types
	-
- **Business Logic** Setting up Custom Workflow Activity Setting Event Dependencies **Business Entity Components** Assemblies Assemblies **Pass Parameters Pass Parameters**
- Helpful Skills Workflow Activity Code
	-
- Summary **Debugging Custom Workflow Activities** Summary
- Test Your Knowledge Test Test Your Knowledge Test Your Knowledge Test Your Knowledge
- SolutionsAfter completing this module, Demonstration: Modifying an Existing SolutionsAfter completing this module, students will be able to: Norkflow in Visual Studio 2010 students will be able to:
	-
	-
	-
	-
	-
	-
- Recognize the skills developers will use to  $\parallel$  and deploying custom workflow activities context
	-
	-
	-

 $\blacksquare$  WCF Web Services  $\blacksquare$  In addition the module illustrates how to  $\blacksquare$  Objectives **Discovery Service Discovery Service** develop Plug-ins, use impersonation and **Introduction Early versus Late-Binding Entity Classes, and how to register, deploy Customizing the Site Map Early-Bound Entity Class Class** and debug Plug-ins. Finally the module Customizing the Ribbon

**Module 1: Extensibility Overview** This module explains how to use the built-in **Module 4: Implementing Business Features of the Microsoft Dynamics CRM Processes application.** It also shows how the Microsoft

- 
- 
- 
- 
- 
- Introduction line in the Context (Client-Side Context) and The Introduction line in the Introduction line in the Internal Line in the Internal Line in the Internal Line in the Internal Line in the Internal Line in the I
	-
	-
	-
- Business Model **Form Event Handler Execution Context** Form Event Handler Execution Context
	-
	-
- Data Access Components and Platform Demonstration: Configuring a Custom Using Best Practices in Writing Client-Side
- **Resources** Creating Custom Workflow Activities **Debugging Client-Side Code** Debugging Client-Side Code
	-
	-
- Quick Interaction: Lessons Learned Workflow Foundation (XAML Workflows) Quick Interaction: Lessons Learned
	-
	-
	-
	-
	- custom development and design. students will be able to: Examine the Xrm.Page.context (client-side
- **Explain how entities are structured and Microsoft Dynamics CRM Examine the Xrm.Page.data.entity object North Arm.Page.data.entity object** 
	-
	-
	- the application **Examine the steps involved in developing** Examine the form event handler execution
		-
		- Modify an existing Microsoft Dynamics | within Microsoft Dynamics CRM 2011
			- $\blacksquare$  Apply best practices when writing client-side code
			-

they pertain to Isolation, Trusts and Statistics. and goes into detail on the ways to customize **Definition in the Definition of the Biggs and the Ribbon.** In the Objectives line both the Site Map and the Ribbon.

- 
- 
- -
- 
- 
- 
- 
- 
- Using the Create Method **Introduction Introduction** students will be able to:
- 
- 
- 
- 
- 
- 
- 
- SolutionsAfter completing this module, Debugging Plug-ins
- Discuss the use and benefits of the Dynamics CRM 2011 Windows Communication Foundation **Summary**
- Use the Discovery Service web service to This module explains how the addition of access Organization-level information **Quick Interaction: Lesson Learned** custom web content (for example HTML,
- 
- Use the code generation tool to create a file I Identify how Plug-ins can be used to CRM functionality. It describes a few early-bound code **Review the event framework** such as among others, adding custom
- Develop custom code that used late-bound  $\Box$  Examine Plug-in Isolation. Trusts and validation, mashups with other applications classes statistics and adding new applications (for example,  $\blacksquare$
- Reference and use the Organization Service Develop Plug-ins Silverlight applications displaying Microsoft
- 
- I Identify how Entity information is used with Register and deploy Plug-ins describes how web resources are used to
- CRM data types **EXA CONSTRESS CRM Dynamics CRM across the Microsoft Dynamics CRM web**
- Use the Create method of the Organization and the Create method of the Organization application. Microsoft Dynamics CRM **and Comparison CRM intervalse of the Objectives intervalse of the Objectives**
- Use the Retrieve method of the Organization **Intervention** Introduction **Introduction** class to retrieve a single record **Overview of Web Resources** Class to retrieve a single record
- Use the Update method of the Organization New York Web Resource Management Service class **Referencing Web Resources** Referencing Web Resources
- Use the Delete method of the Organization Silverlight Web Resource Service class **REST Endpoint, OData and JSON**
- Use the RetrieveMultiple method of the Using JQuery Number 2012 12:00 12:00 12:00 12:00 12:00 12:00 12:00 12:00 12:00 12:00 12:00 12:00 12:00 12:00 12:00 12:00 12:00 12:00 12:00 12:00 12:00 12:00 12:00 12:00 12:00 12:00 Organization Service class **Test Your Knowledge** Test Your Knowledge
- Interaction: Lessons Learned Cuick Interaction: Lessons Learned Cuick Interaction: Lessons Learned by the Microsoft Dynamics CRM platform Solutions After completing this module,

# **Operations Contains and Contains CRM 2011 Microsoft Dynamics CRM 2011**

This module provides the audience a variety of **implemented and utilized** implemented and utilized ways to query the Microsoft Dynamics CRM Practice referencing web resources within database including: QueryAttribute, **other web resources** and the state of the state of the sources of the state of the state of the state of the state of the state of the state of the state of the state of the state of th QueryByExpression, LINQ, FetchXML, Filtered **Implement the use of a Silverlight web** Implement the use of a Silverlight web views and OData. Additionally, the module resource resource resource describes the Execute method and explains **Define REST** how to use the OrganizationRequest and Examine and understand the use of ATOM OrganizationResponse messages within and JSON and JSON and JSON Microsoft Dynamics CRM. Finally, the module Unit Understand and demonstrate how JQuery explains how the Organization Service web can be utilized can be utilized service can be used to interact with Microsoft Dynamics CRM metadata.

- **Cobjectives**
- **Introduction**
- Querying in Microsoft Dynamics CRM 2011

■ Late-Bound Entity Class entity class and Views an overview of how to integrate I ■ URL Addressable Forms and Views **Organization Service Commary Commary Commary Summary Commary Commary Commary Commary Summary Summary Summary Summary Authentication and Authorization CRM 2011.** CRM 2011.

- 
- 
- 
- 
- 
- 
- 
- 
- **The Test Your Knowledge Test I Register and Deploy Plug-ins Test Your Knowledge Conservation** 
	-
	- students will be able to: Windows Azure Integration with Microsoft **Module 8: Web Resources**
		-
		-
		-
		-
		-
		-
		-
		-
		-
		-
		-
		-
	- Service class to create a new record in **Module 6: Application Event Programming**
- 
- 
- 
- **Entity Information** line Communication line Communication: Lessons Learned **Communication: Lessons Learned**
- $\blacksquare$  Working with Data Types  $\blacksquare$  Objectives  $\blacksquare$  SolutionsAfter completing this module,
- Using the Retrieve Method **Integrate Web Account Coverview of Plug-ins** Integrate web pages into the user interface ■ Using the Update Method ■ Event Framework by using the Site Map
- Using the Delete Method **Plug-in Isolation**, Trusts and Statistics **Describe the steps to modify the Ribbon**
- **Using the RetrieveMultipleMethod** Developing Plug-ins **Developing Plug-ins** Demonstrate the use of Custom Actions, **Handling WCF Faults Impersonation in Plug-ins** Rules and Localizing Ribbon controls **Rules and Localizing Ribbon controls**
- Summary **Entity Classes and Plug-ins** Describe how URL addressable forms can

■ Explain the difference between early and ■ SolutionsAfter completing this module, Images, Silverlight, JavaScript) to CRM forms late-bound classes **students will be able to:** is a common method that is used to extend which contains multiple classes to use in extend Microsoft Dynamics CRM 2011 examples of the use of client-side technology **Explain security dependencies** Use impersonation in Plug-ins Dynamics CRM data). The module also the Organization web service **Debug Plug-ins** enable the storage of shared blocks of code Integrate Windows Azure with Microsoft Dynamics Integrate Windows Azure with Microsoft or resources so that they can then be reused

- 
- 
- 
- 
- 
- 
- 
- 
- 
- 
- students will be able to:
- **Module 3: Querying Data and Executing and Executing Activities and Activity of the use of web resources in** 
	- $\blacksquare$  Evaluate how parameters can be used
	- Demonstrate how web resources are
	-
	-
	-
	-
	-
- **Query Expression**
- **QueryByAttitude**
- **LINQ Queries**
- **FetchXML**
- **Filtered Views**
- OData
- **Execute Method**
- Requests and Responses
- **Using the MetadataService Web Service**
- **Summary**
- **Test Your Knowledge**
- Quick Interaction: Lessons Learned
- SolutionsAfter completing this module, students will be able to:
- **List querying options available to developers**
- Use the QueryExpression class to retrieve records based on complex criteria
- Use the QueryByAttribute class for simple queries
- **I**I Identify the benefits and appropriate uses of LINQ when querying and interacting with data
- Demonstrate and explain the uses of FetchXML
- **Examine how filtered views can be used to** access data by using SQL
- **Use and specify OData elements when** querying
- Use the Execute method of the Organization Service for more specific platform operations
- **I**I Identify common Request and Response classes
- Access and update schema information through he Organization Service web service

## Additional Information:

This course will be delivered with digital courseware. In order to have the best learning experience you are asked to bring your own second screen to view the courseware. A second screen includes: tablets and laptops.

## Further Information:

For More information, or to book your course, please call us on 0800/84.009

info@globalknowledge.be

[www.globalknowledge.be](http://www.globalknowledge.be)